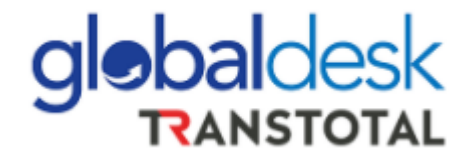

La Perla, 06 de julio de 2021

## **GUÍA DE USUARIOS – GLOBALDESK SMART**

Estimado Cliente

Como es de su conocimiento, contamos con la implementación a partir de JULIO de nuestra plataforma **Globaldesk Smart** que contiene las herramientas digitales para completar la liberación de su carga:

- 1. Consulta de emisión de BL's en los siguientes formatos Telex reléase, Way Bill, Surrender (Emisión de BL).
- 2. Endose en procuración (Endose Consignatario y aprobación de Agente de Aduana)
- 3. Autorización comercial de entrega (Visto Bueno TRANSTOTAL)
- 4. Entrega efectiva de Mercancías (Liberación de la Carga con del depósito temporal)

Junto con esta herramienta, colocamos a su disposición video tutoriales por perfil de usuario, así como el video del Webinar llevado a cabo el 25/6, con el fin de reforzar el paso a paso del uso de la plataforma, por favor hacer clic en los siguientes enlaces:

- Video Webinar ¿Cómo realizar tus operaciones de importación de manera virtual a través de la plataforma Globaldesk Smart?"!, - Webinar - [Globaldesk](https://www.youtube.com/watch?v=f1cv8fvpKLc)
- Video tutorial Consignatario [GUÍA GLOBALDESK SMART -](https://www.youtube.com/watch?v=_8bTAOs5ULM) PERFIL [CONSIGNATARIO](https://www.youtube.com/watch?v=_8bTAOs5ULM)
- Video tutorial Agente de Aduana [GUÍA GLOBALDESK SMART -](https://www.youtube.com/watch?v=MbkPYN9BLRM) PERFIL [AGENTE DE ADUANA](https://www.youtube.com/watch?v=MbkPYN9BLRM)
- Video tutorial Agente de Carga [GUÍA GLOBALDESK SMART -](https://www.youtube.com/watch?v=E7qYw2nyPJM) PERFIL AGENTE [DE CARGA](https://www.youtube.com/watch?v=E7qYw2nyPJM)

Cabe resaltar que los pagos relacionados para obtener la liberación de su carga deberán ser gestionados y cancelados por los medios actuales <http://globaldesk.pe/FormularioPago/>

La casilla de soporte para el registro de un nuevo usuario: [registro](mailto:registro-aduanas@transtotalperu.com)[aduanas@transtotalperu.com](mailto:registro-aduanas@transtotalperu.com)

La casilla de soporte para el uso de GlobaldeskSmart: info@globaldesk.pe

Agradeceremos hacer extensiva esta comunicación a sus colaboradores y relacionados.

Atentamente Globaldesk